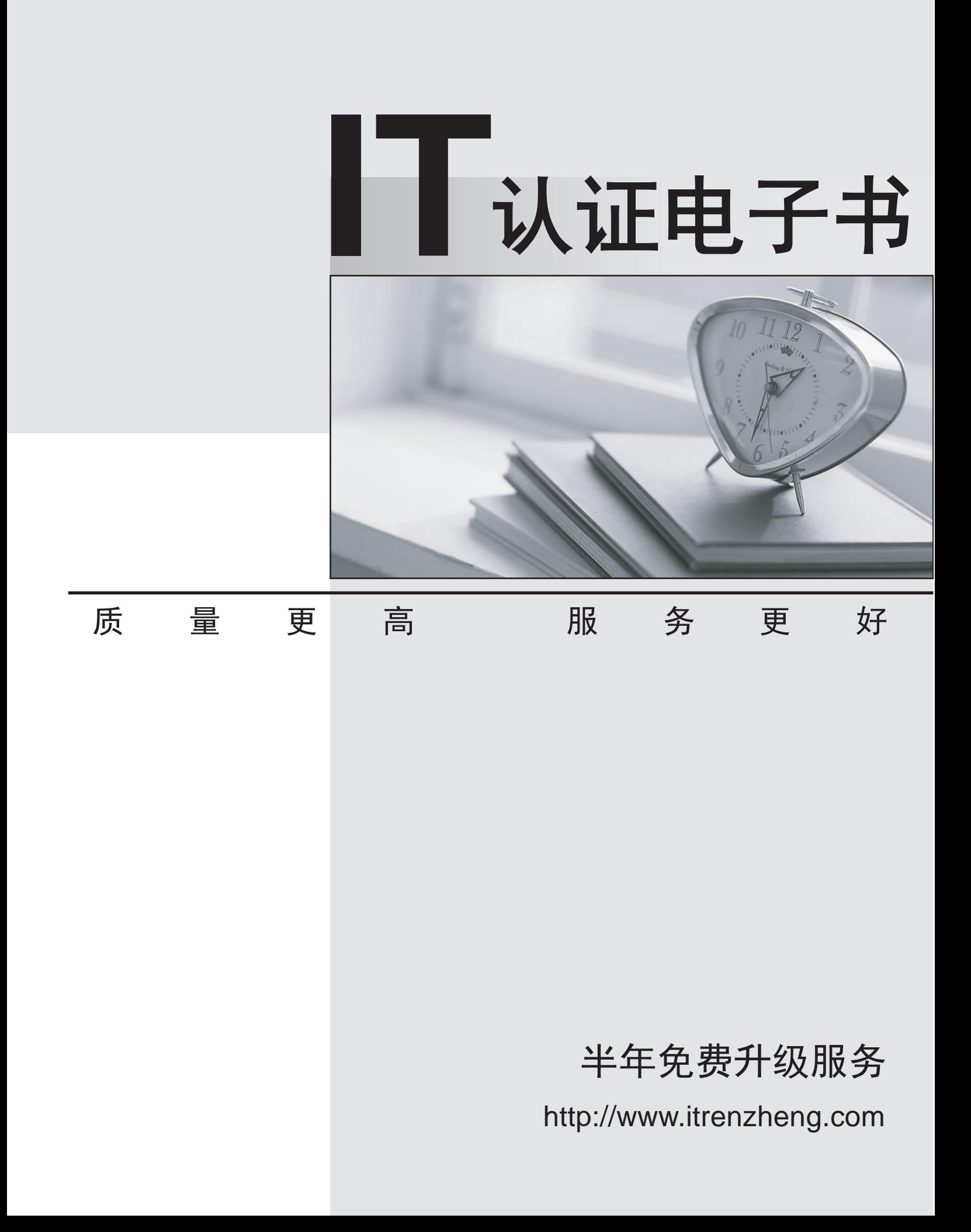

# **Exam** : **156-815.70**

# **Title** : Check Point Certified Managed Security Expert R70

# **Version** : Demo

1.Which operating system listed supports running a Multi-Domain Management with Provider-1 MDS, but has a limitation in the number of virtual IP addresses which can be assigned to a given interface?

- A. Red Hat Enterprise Linux
- B. Windows 2003 Server
- C. SecurePlatform
- D. Solaris

## **Answer:** D

2.Which of the following systems would meet the MINIMUM requirements for an MDS.?

- A. SecurePlatform, 10 GB hard drive
- B. SecurePlatform, 2-GB hard drive, 8 MB memory
- C. Solaris 9, 4-GB hard drive, 1 GB memory
- D. Linux RHEL 5, 2.4 kernel, 4-GB hard drive, 4-GB memory

## **Answer:** A

3.Which of the following are valid reasons for using Multi-Domain Management with Provider-1 instead of Management Servers?

- 1. Customer Security
- 2. Global Properties (NOT Global Policies)
- 3. Enhanced packet inspection
- 4. Centralized management
- A. 3 and 4
- B. 2 and 3
- C. 1 and 3
- D. 1 and 4
- **Answer:** D

4.A Multi-Domain Management with Provider-1 MDS is supported on which of the following platforms?

- 1. SecurePlatform
- 2. Solaris
- 3. Windows
- 4. IPSO/FreeBSD
- A. 1, 2, and 3
- B. 2 and 3
- C. 1 and 2
- D. 1, 2, and 4
- **Answer:** C

5.Which of the following statements is TRUE about Multi-Domain Management with Provider-1?

A. Provider-1 encrypts all traffic among modules - so no firewall is necessary to protect the Provider-1 system. The contract of the contract of the contract of the contract of the contract of the contract of the contract of the contract of the contract of the contract of the contract of the contract of the contract of the co

B. The MDS Manager has a built-in firewall for the Provider-1 system, protecting the MDS Containers.

C. The added security of a firewall to protect the Provider-1 system is difficult to implement, and is not recommended.

D. A separately managed Security Gateway is recommended to protect the Provider-1 environment. **Answer:** D

6.On which SecurePlatform kernel version is Multi-Domain Management with Provider-1 R70 built?

A. 2.4.18

- B. 2.6.18-92
- C. 2.4.21-21
- D. RHEL 3

#### **Answer:** B

#### 7.What is the name for the interface connecting CMA Virtual IPs?

- A. Leading VIP Interface
- B. VIP Lounge Interface
- C. Main External Interface

#### **Answer:** A

- 8.Communication between the MDG and the MDS is secured in what way?
- A. IKE encryption using shared secret
- B. Configurable third-party authentication mechanism
- C. Username and Password authentication
- D. SSL initiated using SIC certificate exchange

#### **Answer:** D

9.All of the following can be configured on a Multi-Domain Management with Provider-1 MDS, EXCEPT:

- A. Analyze logs
- B. Firewall Module
- C. Firewall Manager
- D. Customer Logging Module
- **Answer:** B
- 10.When does a SIC certificate expire for CMA/MDS?
- A. After 3 years
- B. After 5 years
- C. The interval is configurable.
- D. After 1 year
- **Answer:** B

11.When a NOC firewall separates the Multi-Domain Management with Provider-1 MDS machine and the MDG (as shown below), what must be done to allow the MDG to connect to the MDS?

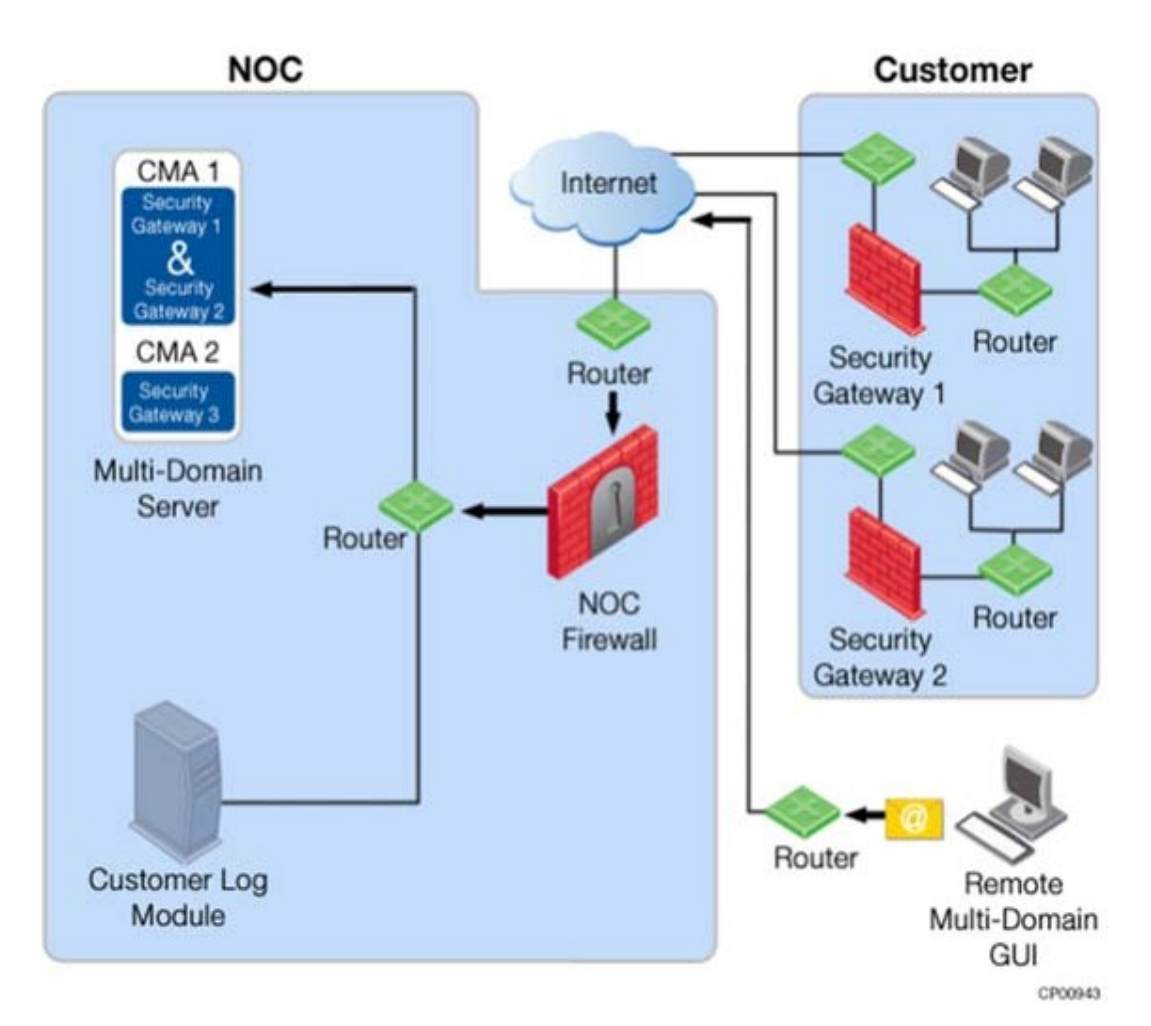

Modify the NOC Security Gateway Rule Base to allow:

- A. RPC traffic for the MDG.
- B. CPD and CPD\_amon traffic to pass between the MDG and the MDS.
- C. UDP traffic for the MDG.
- D. CPMI traffic to pass between the MDG and the MDS.

# **Answer:** D

12.Which of the following ports is used by CPMI to communicate between Multi-Domain Management with Provider-1 modules?

- A. TCP port 260
- B. TCP port 264
- C. TCP port 18191
- D. TCP port 18190
- **Answer:** D

13.When debugging the fwm process at the MDS level, what file is created?

- A. \$FWDIR/log/fwm.elg and fwm.log
- B. /var/opt/CPsuite-R70/fw1/log/mds.elg and /var/opt/CPmds-R70/log/mds.log
- C. /var/opt/CPsuite-R70/fw1/log/fwm.elg and fwm.log
- D. \$CPDIR/log/debug.elg

### **Answer:** B

14.When debugging the fwm process at the MDS level, what file is created?

- A. fwm.log
- B. mds.error
- C. mds.log
- D. fwm.elg
- **Answer:** C

15.What information can NOT be obtained from the mdsstat output?

- A. Hostname of the MDS
- B. Up / down status
- C. IP address of the CMA
- D. PID number FWD
- **Answer:** A

16.Upon boot, where is the script for the automatic start of the MDS processes located?

- A. /etc/init.d
- B. /var/init.d
- C. etc/init.D
- D. var/etc/init.d
- **Answer:** A
- 17.Which one of the processes runs on the MDS Level?
- A. fwm mds
- B. fgd
- C. iked
- D. vpnd

#### **Answer:** A

- 18.What directory is shared between MDS and CMA?
- A. \$FWDIR/log
- B. \$FWDIR/database
- C. \$FWDIR/bin
- D. \$FWDIR/conf
- **Answer:** C

19.Where do the Global Policy database files reside in an MDS environment?

- A. \$CPDIR/conf
- B. \$MDSDIR/database
- C. \$MDSDIR/conf/mdsdb
- D. \$MDSDIR/conf
- **Answer:** D

20.What directory would you find all the configuration files related to the CMA "Customer\_1"?

- A. /opt/CPmds-R70/Customer\_1/
- B. /opt/CPmds-R70/customers/Customer\_1/CPsuite-R70/conf
- C. /opt/CPmds-R70/customers/Customer\_1/CPsuite-R70/fw1/conf
- D. /opt/CPmds-R70/customers/Customer\_1/CPsuite-R70/

### **Answer:** A